## **BspNr: B0911**

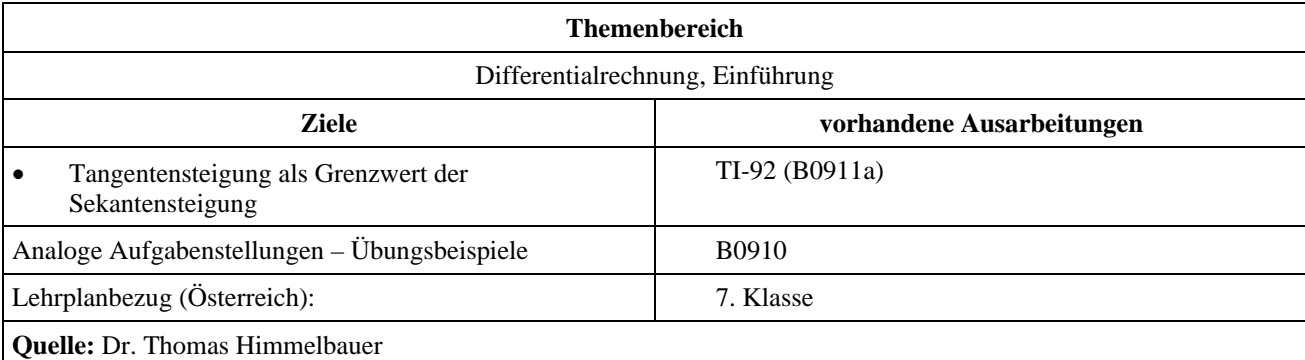

## **Sekanten und Tangenten**

**Angaben:** 

Beispiel 1:

Gegeben ist die Funktion 
$$
f(x) = \frac{x^3}{15} - \frac{2x^2}{15} - \frac{29x}{15} + 2
$$
.

Beispiel 2:

Gegeben ist die Funktion 
$$
f(x) = \frac{x^3}{15} - \frac{2x^2}{15} - \frac{29x}{15} + 4
$$
.

## **Fragen:**

- Berechne die Gleichung der Sekanten durch die Punkte  $P_1 = (2 | f(2))$  und  $P_2 = (8 | f(8))$ .
- Berechne die Gleichungen der Sekanten *sh* durch die vom Parameter *h* abhängigen Punkte  $P_h = (8 - h | f(8 - h))$  und den gleichbleibenden Punkt  $P_2 = (8 | f(8))$  für  $h = 5$ ,  $h = 4$ ,  $h = 3$ ,  $h = 2$ ,  $h = 1$ .
- Schreibe Anstieg *k* und Abschnitt *d* dieser Sekanten als Funktion von *h* auf! Bestimme den Grenzwert dieser Funktionen für  $h \to 0$ . Stelle damit die Gleichung der Tangente im Punkt  $P_2$  auf. Gib zwei Möglichkeiten an, wie man die Berechnung der Tangentengleichung mit dem CAS überprüfen kann.

## **Ausarbeitung (System: TI-92)**

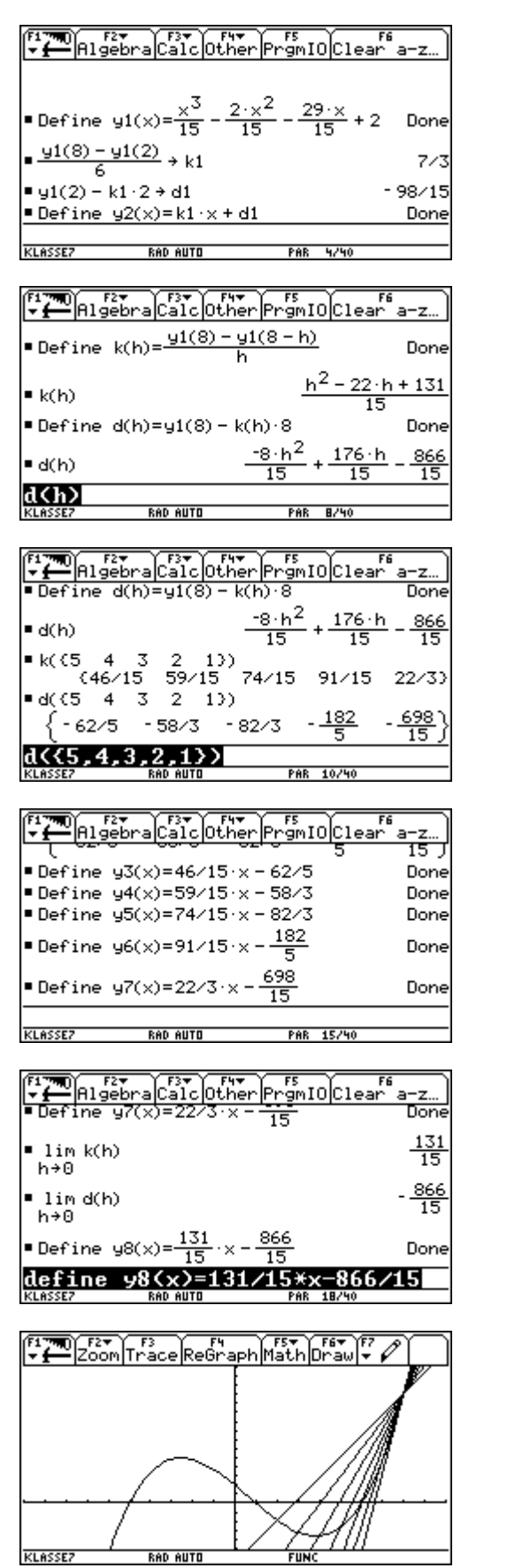

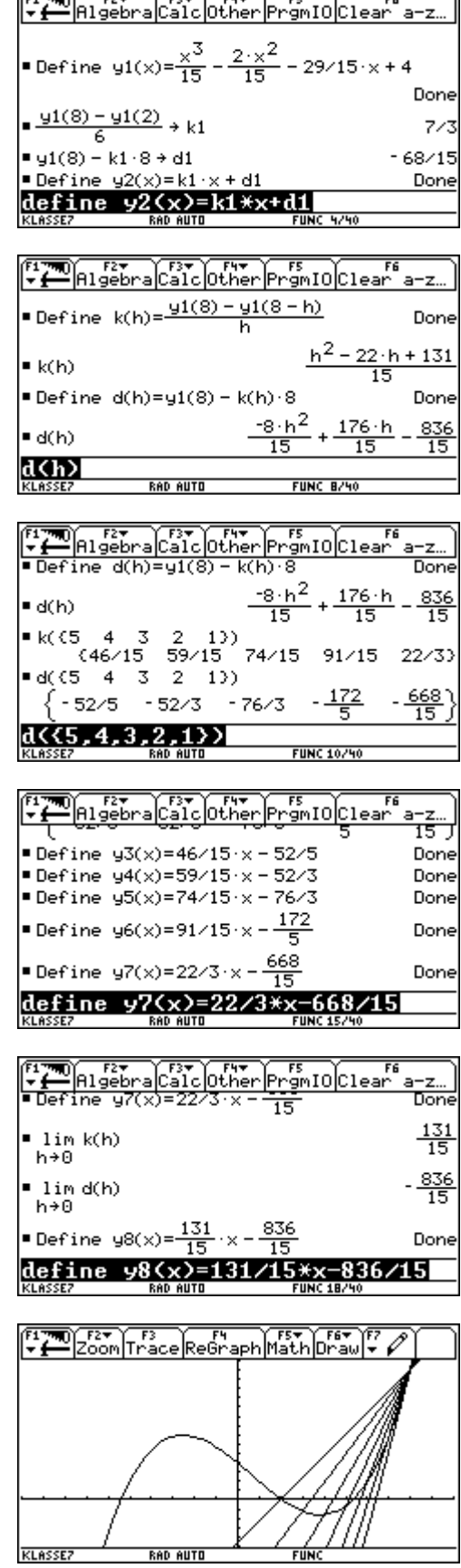

 $\overline{a}$ 

 $\overline{\phantom{a}}$ 

 $\sqrt{100}$ 

 $\equiv$ 

 $\overline{\phantom{a}}$ 

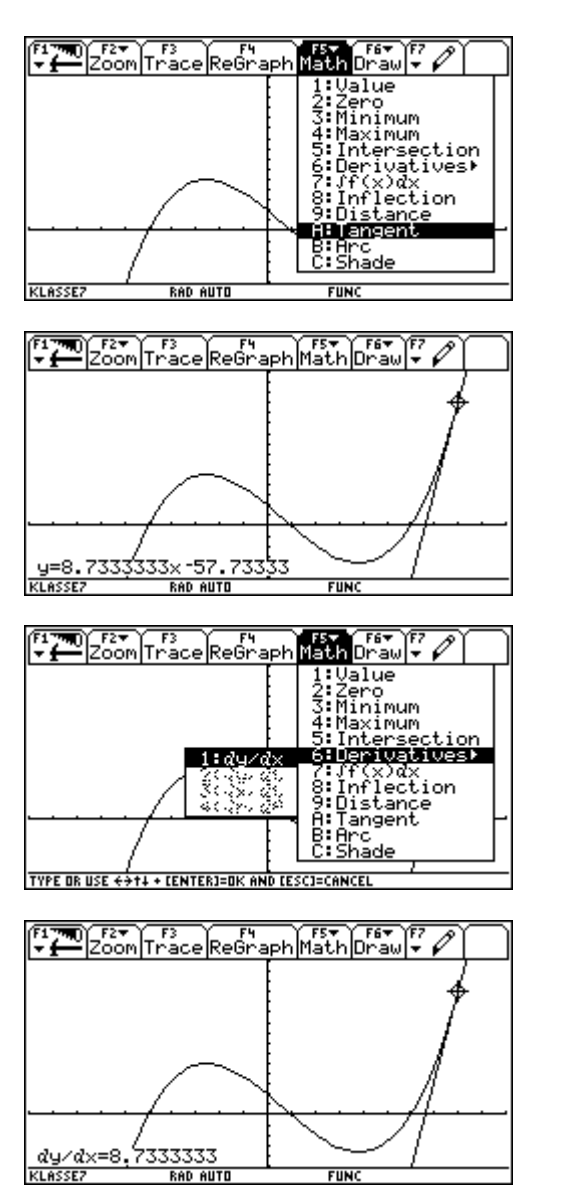

![](_page_2_Figure_1.jpeg)